## Java-Concurrency für Fortgeschrittene

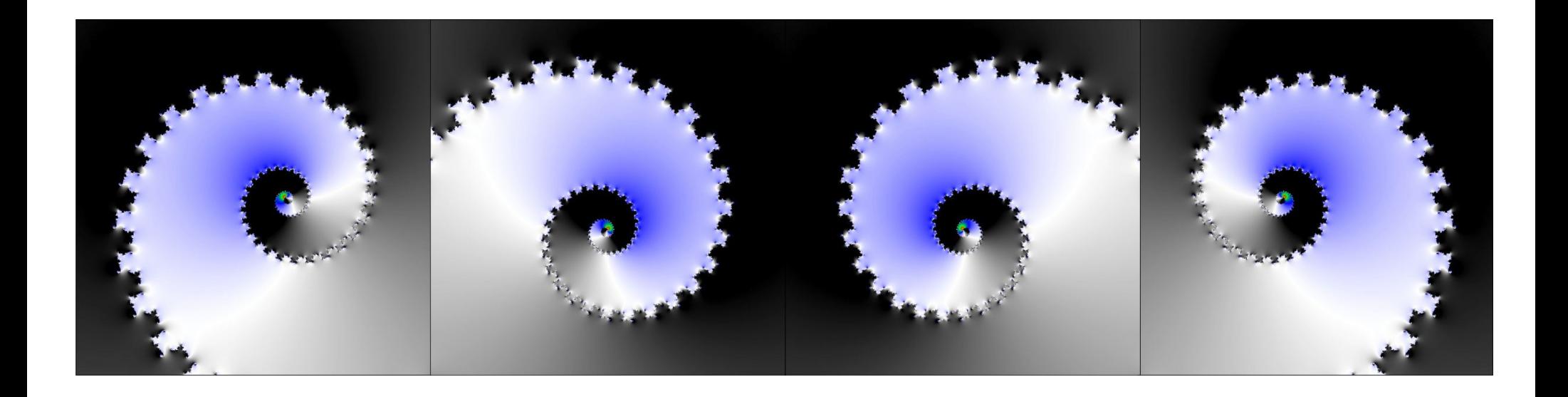

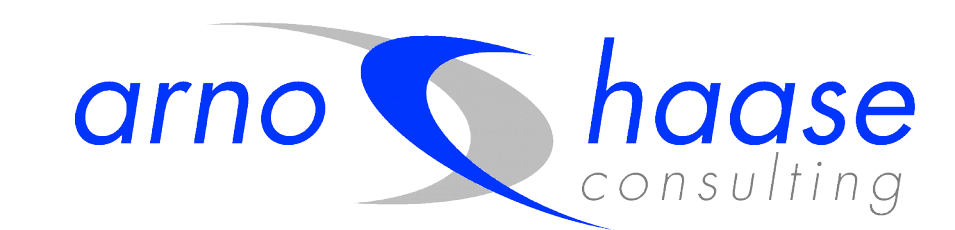

arno.haase@haase-consulting.com

We should forget about small efficiencies, say about 97% of the time:

## Premature Optimization is the root of all evil.

Yet we should not pass up our opportunities in that critical 3%.

Donald Knuth

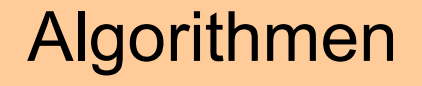

Konzepte

Ideen

Bibliotheken: JEE / Spring, Akka, LMAX, Servlet 3, ...

JDK: Atomic\*, Streams, synchronized, Locks, Fork/Join, ConcHashMap, ...

Java Memory Model

Architektur

## 1. Java Memory Model

## 2. Konzepte und Paradigmen

## 3. Performance

#### Tut Dein Computer, was Du programmiert hast?

#### □ ja <u>×</u> nein

## Transformationen

**Compiler**: Instruction Reordering, Zusammenfassen von Ausdrücken, …

> **Hotspot**: Register Allocation, Instruction Reordering, Escape Analysis, …

> > **Prozessor**: Branch Prediction, Speculative Evaluation, Prefetch, …

> > > **Caches**: Store Buffers, Private Shared Caches, …

#### Die sichtbaren Auswirkungen sind auf allen Ebenen gleich.

#### Beispiel: Abbruchbedingung

```
boolean shutdown = false;
… 
void doIt() {
   while (!shutdown) {
 …
 }
}
```
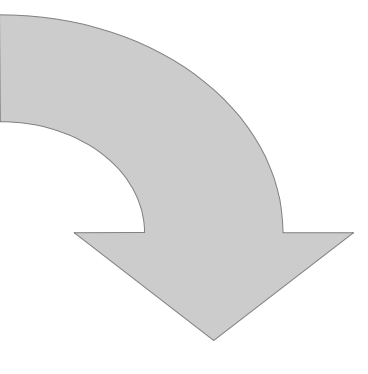

```
boolean shutdown = false;
… 
void doIt() {
   boolean b = shutdown;
   while (!b) {
 …
 }
}
```
## Threads (naiv)

- Threads arbeiten abwechselnd.
- Jeder Thread tut, was im Quelltext steht.
- Wenn er unterbrochen wird, sehen andere Threads den Zwischenzustand.
- Synchronisation dient dazu, Änderungen atomar zu machen.

## Threads (etwas weniger naiv)

- Es gibt mehrere CPUs, die Threads wirklich gleichzeitig abarbeiten.
- Jeder Thread tut, was im Quelltext steht.
- Datenzugriffe gehen ins RAM.
- Wenn Threads auf die selben Daten zugreifen, ist das automatisch nach einander.

## Die Wahrheit

- Innerhalb eines Threads sieht es aus, *als ob* er den Quelltext ausführen würde.
- Dinge in verschiedenen Threads passieren in einer definierten Reihenfolge, wenn die Synchronisation das vorschreibt ("happensbefore").
- *Und nicht mehr!*

## Korrekte Synchronisation

- Keine Race Conditions:
	- Wenn mehrere Threads auf eine Variable zugreifen
	- und mindestens einer schreibt,
	- müssen sie über "happens-before" geordnet sein.
- Dann läuft das Programm, *als ob*
	- alle Speicherzugriffe sequentiell passieren,
	- tatsächlich auf RAM zugreifen,
	- und zwar in der "happens-before"-Reihenfolge

## Beispiel: volatile

- Wenn
	- Thread T1 eine volatile-Variable *v* schreibt
	- Thread T2 anschließend *v* liest
- Dann
	- sind alle Anderungen aus T1 bis zum Zugriff auf *v* 'vor' dem Zugriff in T2

## Memory Barriers

- Hilfsmittel zur Implementierung des JMM
	- Assembler-Befehle
	- "synchronisieren" CPUs und Caches
	- Begrenzen Reordering
- Teuer!
	- Direkte Kosten: Cache-Flush
	- Begrenzen Optimierungen
- Wo setzt Java sie?
	- synchronized, Locks
	- volatile
	- nach Konstruktor (für final-Attribute), ...

# **Concurrency** ist komplex!

### Ein einfacher Logger

```
public class Logger {
   public void log (String msg, Object... params) {
     String s = doFormat (msg, params);
     doLog (s);
   }
   private String doFormat (String msg, Object... params) {…}
   private void doLog (String msg) {…}
}
```
#### thread-sicher?

```
public class Logger {
   public synchronized void log (String msg, Object... params) {
     String s = doFormat (msg, params);
     doLog (s);
   }
   private String doFormat (String msg, Object... params) {…}
   private void doLog (String msg) {…}
}
```
#### versteckte Deadlocks

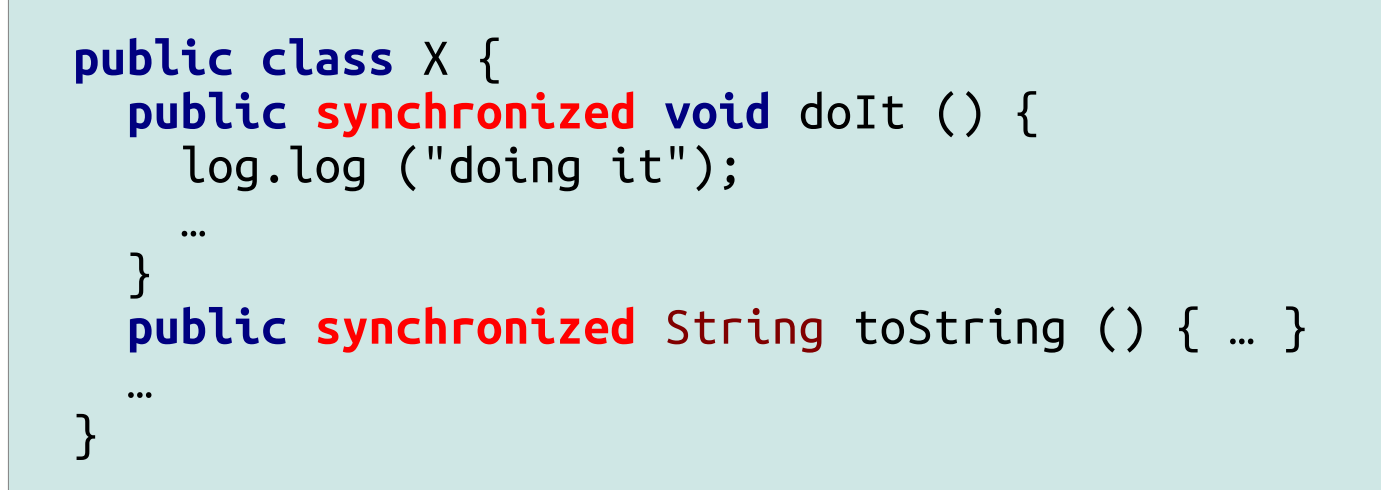

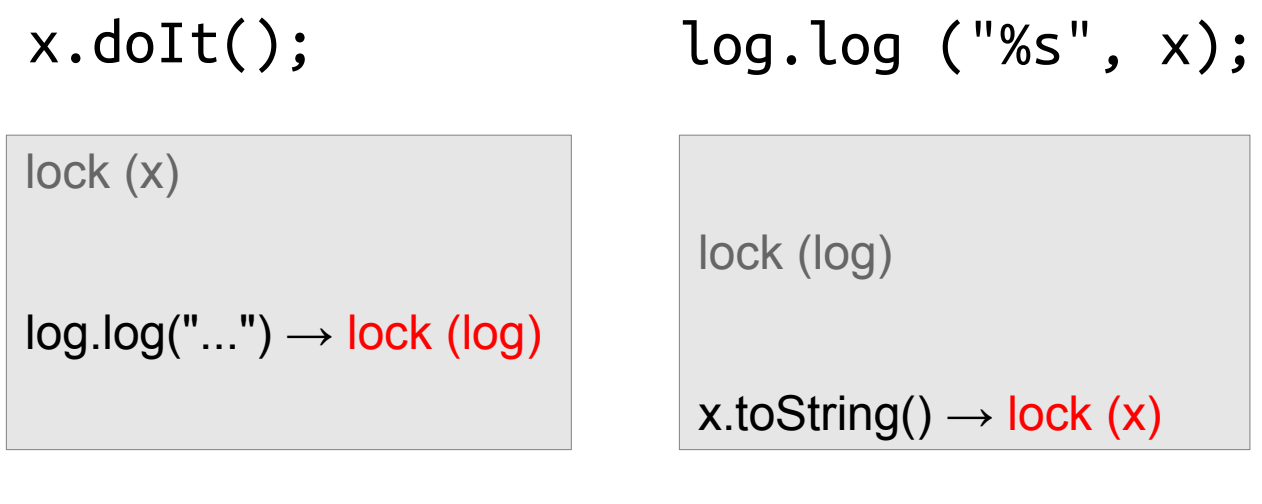

## Asynchrones Logging

```
final ExecutorService exec = 
                      Executors.newSingleThreadExecutor();
public void log (String msg, Object... args) {
   exec.execute (() -> {
     String formatted = doFormat (msg, args);
     doLog (formatted);
   });
}
```
## Parallelisieren?

- Formatieren kann teuer sein
	- toString(): Callbacks in Anwendungscode!
- Thread-Pool zum Logging?
	- Reihenfolge der Nachrichten geht verloren!
	- ... und doLog ist nicht thread-sicher

### Future<String>

```
final ExecutorService exec = 
                      Executors.newSingleThreadExecutor();
public void log (String msg, Object... args) {
   final Future<String> formatted = 
       CompletableFuture.supplyAsync(() -> doFormat(msg, args));
   exec.execute (() -> {
     try {
       doLog (formatted.get());
     }
     catch (Exception exc) {
       exc.printStackTrace(); 
 }
   });
}
```
### Concurrency: Shared Mutable State

- Locks: Blocking
	- Read/Write und andere Optimierungen
- *Ein* Worker-Thread mit Message-Queue: Non-**Blocking** 
	- Actor als Variante
- Auch "Lock-Frei" hat shared state
- Jeder Ansatz kostet!

## Worker Threads

- **Queues** 
	- Bounded / Unbounded
	- Blocking / Non-Blocking
	- Single / Multi Producers / Consumers
	- Optimiert für Lesen oder Schreiben (oder Mix)
	- Sonder-Features: Priority, remove(), Batch, ...
- Future für Ergebnisse
	- .thenAccept(...) / .thenAcceptAsync(...)

## Welcher Thread-Pool?

- mit Seiteneffekten
	- (meist) Reihenfolge wichtig  $\rightarrow$  Executors.newSingleThreadPool()
- non-blocking ohne Seiteneffekte
	- ForkJoinPool.commonPool()
- blocking
	- Eigenen ExecutorService je Kontext
	- Tuning, Monitoring, ...
- Größere Probleme zerlegen und aufteilen
	- Messen, ob das hilft!
- *Nicht* ad hoc!

#### Amdahl's Law

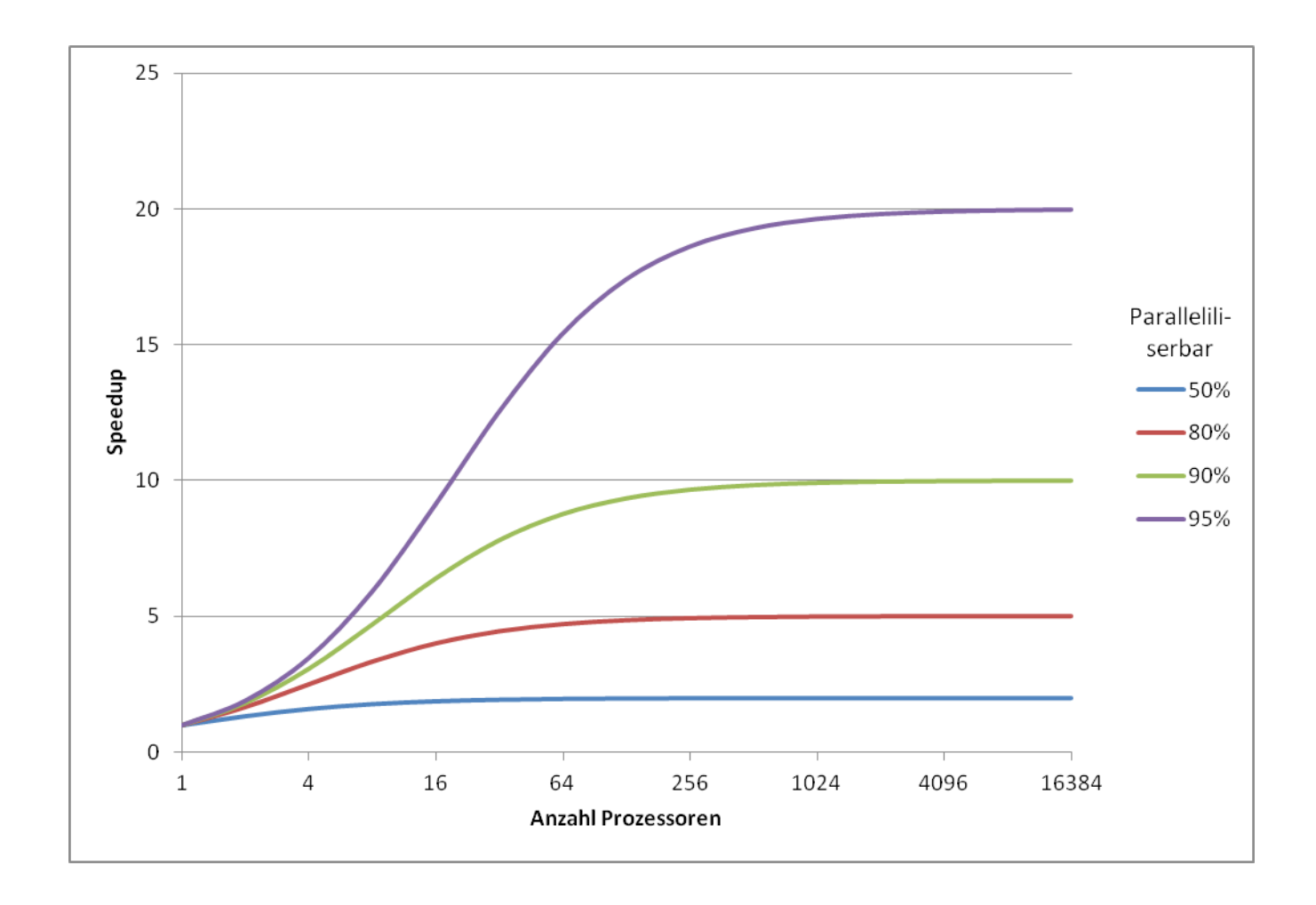

## Geteilte Ressourcen zwingen zum Warten!

- genauer: *veränderliche* Ressourcen
	- $\bullet$  Locks, I/O, ...
- Verstecktes Sharing
	- ReadLock: Counter
	- UUID.randomUUID()
	- volatile: Geteilter Hauptspeicher
	- Cache Lines (Locality, Poisoning)
	- Festplatten, DVDs, Netzwerk
	- …
- Lösungen: Isolation oder Immutability

## Lock-freie Programmierung

- Shared Mutable State
- Lock Free
	- Aufrufer müssen nie warten
	- Abarbeitung kann sich aber verzögern
	- z.B. asynchron entkoppelt
	- Responsive, schont Ressourcen
- Wait Free
	- Abarbeitung verzögert sich nicht
	- Spezielle Algorithmen und Datenstrukturen
	- Extremst schwierig; Grundlagenforschung, Work in Progress
	- ConcurrentHashMap, ConcurrentLinkedQueue

#### CAS-Schleife

```
final AtomicInteger n = new AtomicInteger (0);
int max (int i) {
   int prev, next;
   do {
    prev = n.get(); next = Math.max (prev, i);
   } while (! n.compareAndSet (prev, next));
   return next;
}
```
## Funktionale Programmierung

- *Ohne* Seiteneffekte
	- Alle Objekte sind immutable, bei Änderung neues Objekt
	- ! = Verwendung von Lambdas: JDK-Collections, Guice, ...
	- Scala, Clojure; a-base
- anderer Programmierstil
	- effizientes Kopieren: teilweise Wiederverwendung
	- funktionale Algorithmen
- Automatisch stabiler State, auch concurrent

## Performance-Tuning von Concurrency

```
public class StockExchange {
   private final Map<Currency, Double> rates = new HashMap<>();
   private final Map<String, Double> pricesInEuro = new HashMap<>();
   public void updateRate (Currency currency, double fromEuro) {
     rates.put (currency, fromEuro);
   }
   public void updatePrice (String wkz, double euros) {
     pricesInEuro.put (wkz, euros);
 }
   public double currentPrice (String wkz, Currency currency) {
     return pricesInEuro.get (wkz) * rates.get (currency);
 }
}
```
## Wait-Free: ConcurrentHashMap

**public class** StockExchange { **private final** Map<Currency, Double> rates =  **new** ConcurrentHashMap<>(); **private final** Map<String, Double> pricesInEuro =  **new** ConcurrentHashMap<>();

…

}

## Feine Locks: Collections.synchronizedMap

**public class** StockExchange { **private final** Map<Currency, Double> rates = Collections.synchronizedMap (**new** HashMap<>()); **private final** Map<String, Double> pricesInEuro = Collections.synchronizedMap (**new** HashMap<>());

…

}

#### Grobe Locks

```
public class StockExchange {
   … 
   public synchronized void updateRate (…) {
 … 
   }
   public synchronized void updatePrice (…) {
 … 
   }
   public synchronized double currentPrice (…) {
 …
 }
}
```
## Funktional: Immutable Maps

```
public class StockExchange {
   private final AtomicReference<AMap<Currency, Double>> rates = 
                          new AtomicReference<> (AHashMap.empty ());
…
   public void updateRate (Currency currency, double fromEuro) {
     AMap<Currency, Double> prev, next;
     do {
      prev = rates.get(); next = prev.updated (currency, fromEuro);
 }
     while (! rates.compareAndSet (prev, next));
 }
 … 
}
```
## Variante: reduzierte Update-Garantie

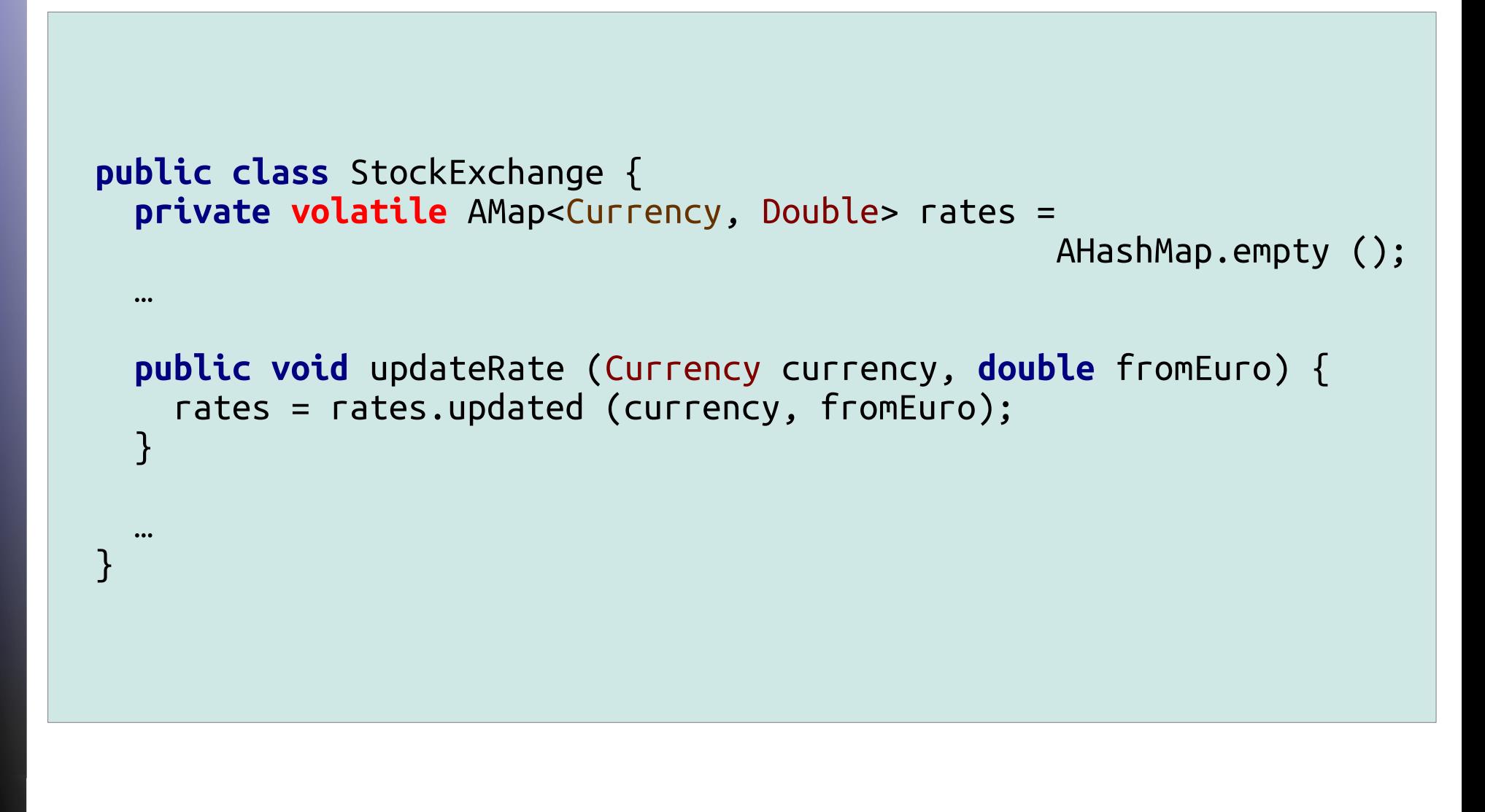

#### Queue mit Worker-Thread

```
public class StockExchange {
   private final Map<Currency, Double> rates = new HashMap<>();
…
   private final BlockingQueue<Runnable> queue = …;
   public StockExchange() {
     new Thread(() -> {
       while (true) queue.take().run();
     }).start();
   }
   public void updateRate (Currency currency, double fromEuro) {
     queue.put (() -> rates.put (currency, fromEuro));
   }
…
}
```
#### Vergleichstest

**for** (**int** i=0; i<1\_000\_000; i++) { stockExchange.updatePrice ("abc", 1.23); }

```
volatile int v=0;
```

```
… 
for (int i=0; i<1_000_000; i++) {
   v=v;
   stockExchange.updatePrice ("abc", 1.23);
}
```

```
volatile int v=0;
final LinkedList<String> l = new LinkedList<>();
… 
for (int i=0; i<1_000_000; i++) {
   l.add ("abc");
   v=v;
   stockExchange.updatePrice (l.remove(), 1.23);
}
```
#### Gemischte Last

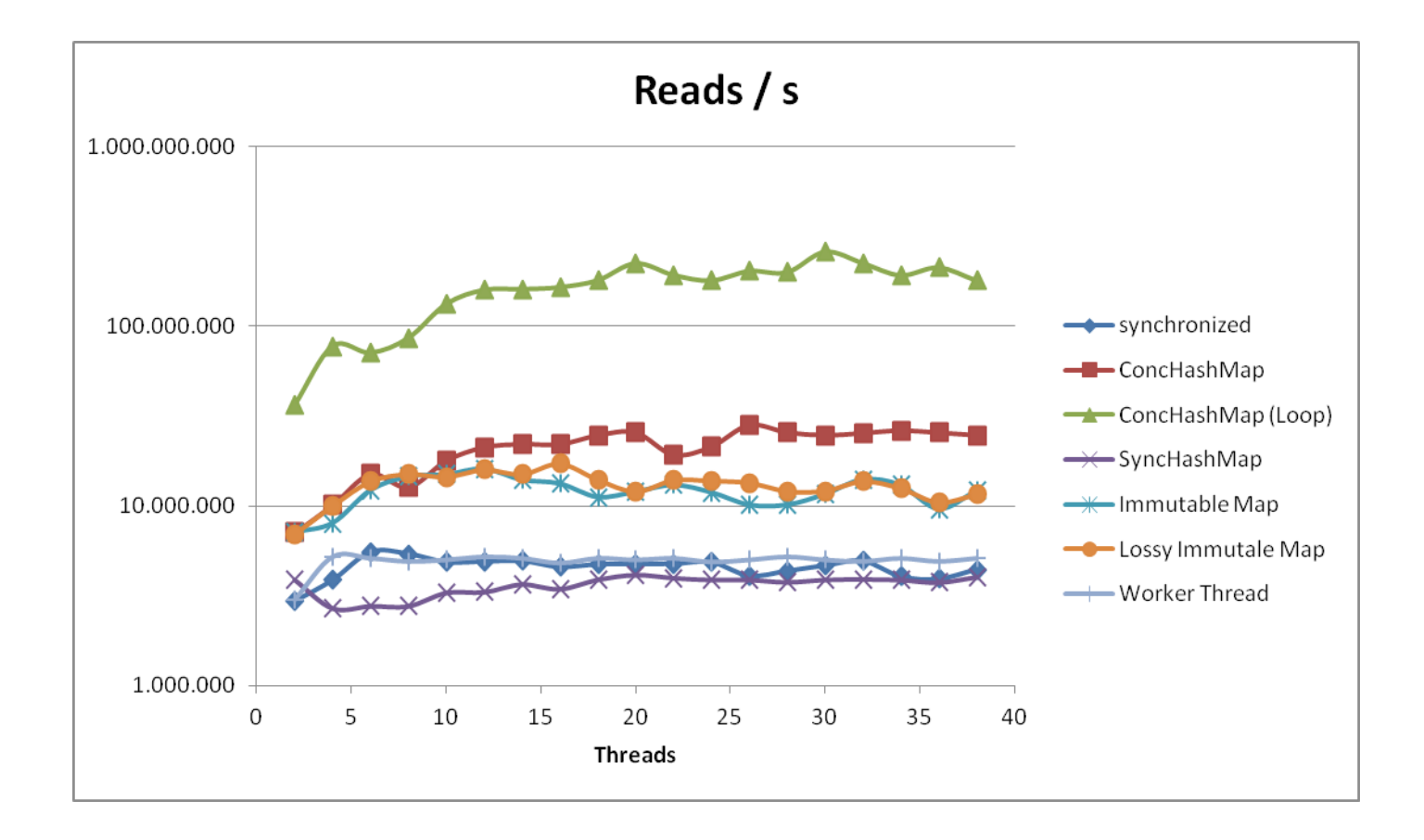

#### Gemischte Last

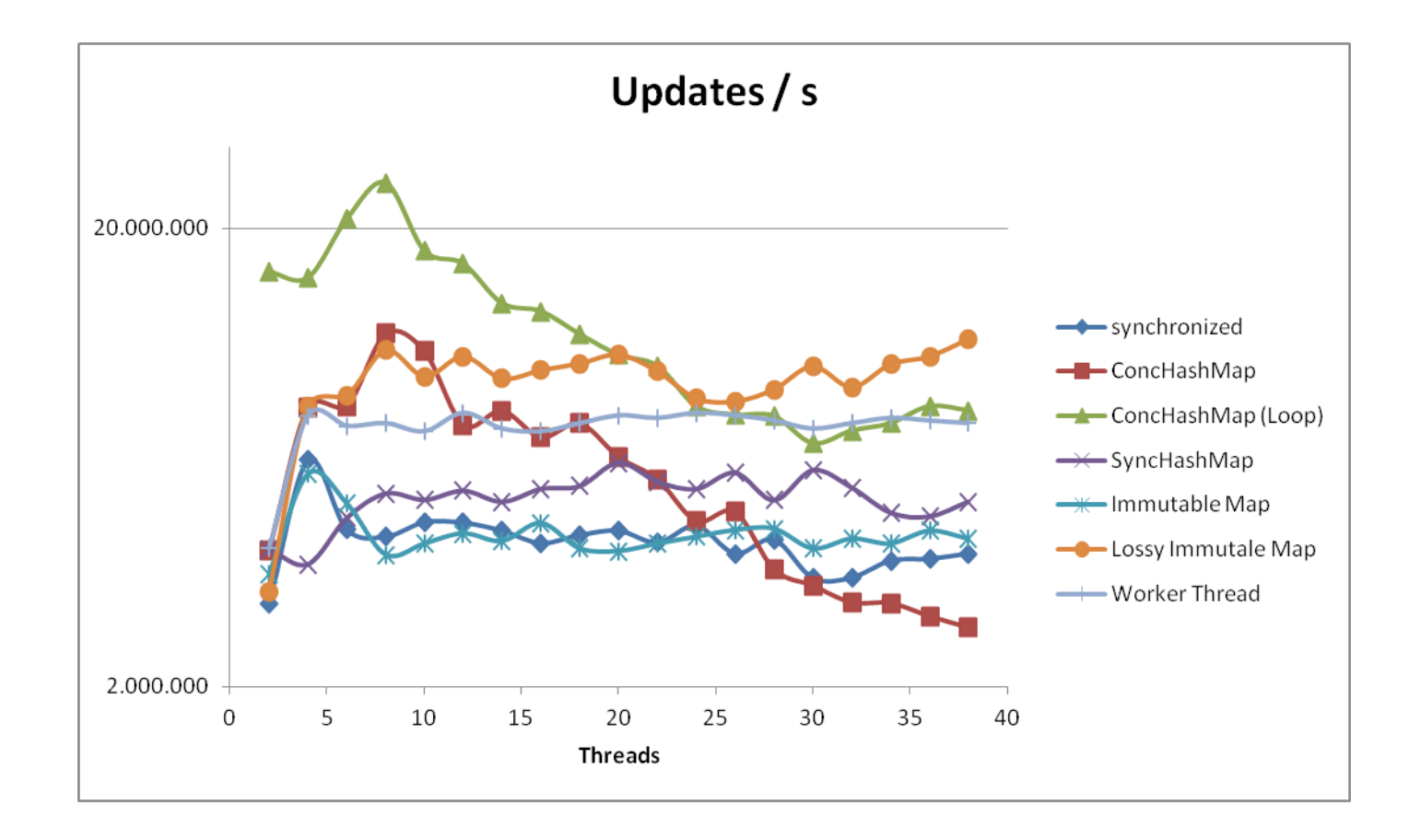

#### Update-Last

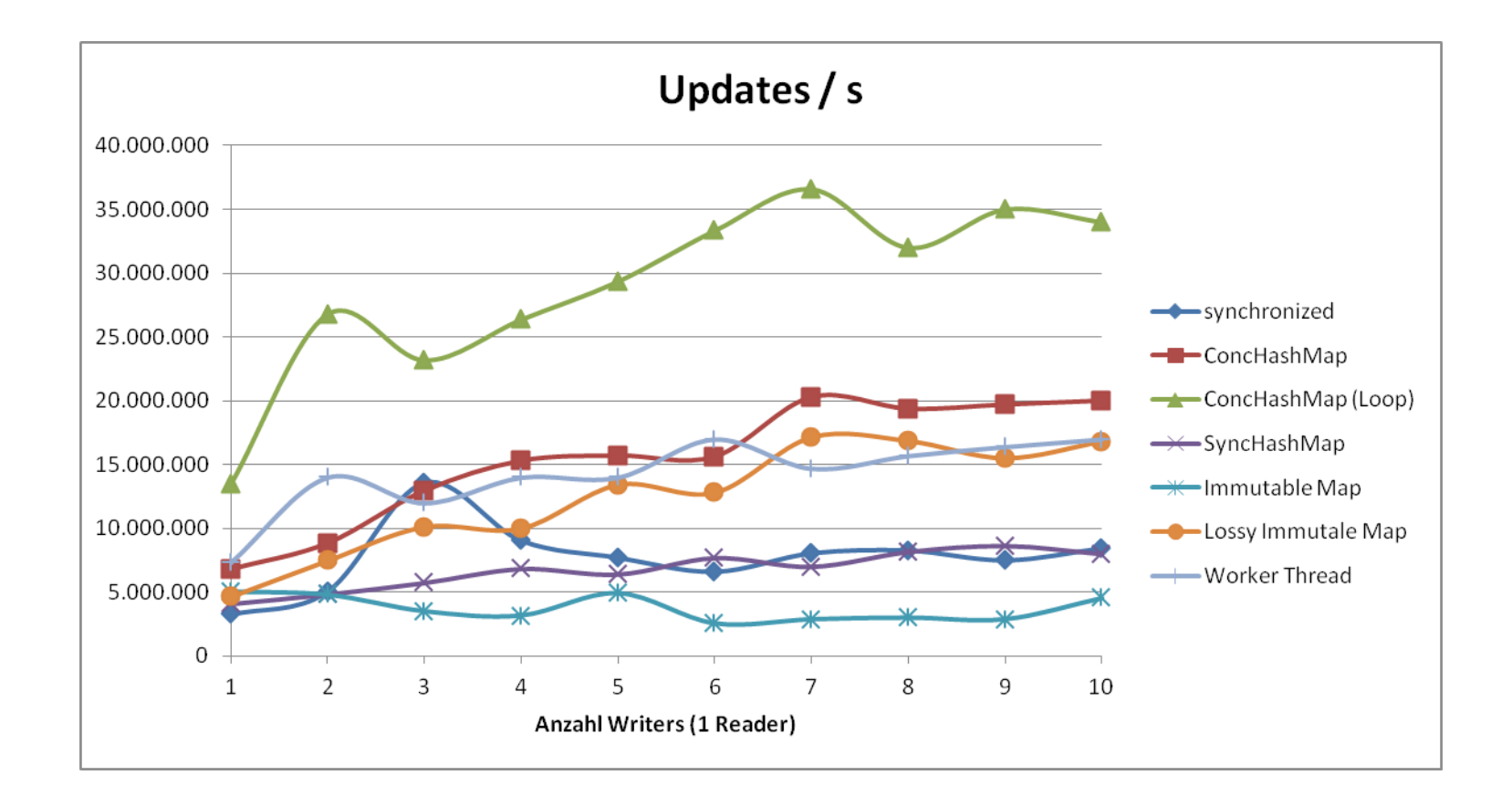

## And the Winner is...

- ConcurrentHashMap
	- keine Konsistenz, primär Reads, algorithmische Zugriffe
- Queue mit Worker Thread
	- Transaktionaler Zugriff, zentrale Event-Queue
- Immutable Map
	- Stabile Daten während Read, primär Reads
	- lang laufende Reads
	- "lossy"  $\rightarrow$  auch schnelle Update
- Locks
	- $\bullet$  nie besonders schnell  $\rightarrow$  vorgegebenes Thread- und Datenmodell
	- Granularität: Lock je Operation

## Testen (1): Korrektheit

- "es funktioniert" reicht nicht
	- JMM vs. JVM, Hardware, ...
- Reviews
- kontrollierte Unterbrechungen
- Shotgun

## Testen (2): Performance

- Zeit einplanen!
- realistische Hardware
- große Hardware
	- Multi-Core vs. Multi-Prozessor  $\rightarrow$  HW-Optimierung für Cache-Austausch
	- Skalierungseffekte
- realistische Last-Szenarien ( $\rightarrow$  kennen!!! Annahmen dokumentieren!!!)
	- Virtualisierte Hardware
- Konkrete Fragen stellen viele Stellschrauben
	- Pool-Größen, Cut-Off für serielle Verarbeitung
	- HW-Größen: RAM, #Cores, ...
	- Messreihen für alle Alternativen

## Praxis: Lokale Parallelisierung

- z.B. große Collection durchsuchen
	- Fork/Join-Beispiele
	- Stream-API
- Gewinne überprüfen
	- einfache APIs, laden zu "ad hoc"-Verwendung ein
	- ohne Grundlast wirkt es oft schnell
	- *vergrößert* in der Summe die CPU-Last Vorteile nur bei CPU-Reserven. Mehr Kontext-Wechsel!
	- Messen: reale Hardware, reale Lastszenarien

## Fazit

- Concurrency ist schwierig
- Probleme genau verstehen
- Messen, messen, messen!
- OS und Hardware haben qualitativ Einfluss
- Korrektheit vor Performance
- Möglichst grobe Concurrency
- Share Nothing

## The End

- Links:
	- http://channel9.msdn.com/Shows/Going+Deep/Cpp -and-Beyond-2012-Herb-Sutter-atomic-Weapons-1 of-2
	- http://github.com/arnohaase/a-base